## **Google Chrome**

## **Switch off web security**

chrome.exe --user-data-dir="C://Chrome dev session" --disable-websecurity

From: <https://wiki.condrau.com/> - **Bernard's Wiki**

Permanent link: **<https://wiki.condrau.com/win10:chrome>**

Last update: **2021/08/26 20:15**

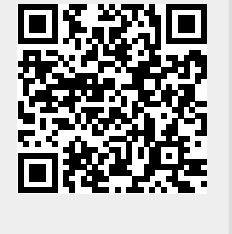